REPUBLUC TUNISIENNE MINISTERE DE L'EDUCATION ET DE LA FORMATION \*\*\*\*\* **EXAMEN DU BAC BLANC 2013** \*\*\*\*\* LYCEE GHARDIMAOU

PROF: KHABBOUCHI IBrahim

EPREUVE : **INFORMATIQUE**

COEFFICIENT **: 0,5**  DUREE : **1 h 30** 

# **PARTIE I : ( 8 points ) Exercice 1 : ( 4 points** *)*

Soit le tableau PAT qui donne le nombre de patients ayant visités un certain cabinet médical par mois :

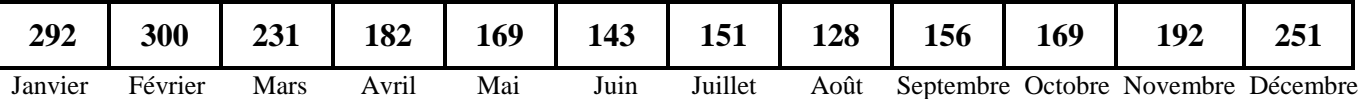

### **Questions :**

**1 /** En utilisant le type scalaire énuméré, déclarer en Pascal un type **Mois** contenant les mois de l'année.

**2 /** Soit **TAB le type du tableau PAT**, Déclarer en Pascal Le type **TAB**.

**3 /** Compléter le tableau ci-dessous en mettant une croix dans la **colonne valide** ou dans la **colonne non** 

**valide** pour chaque instruction. **Justifier votre réponse pour les instructions non valides.**

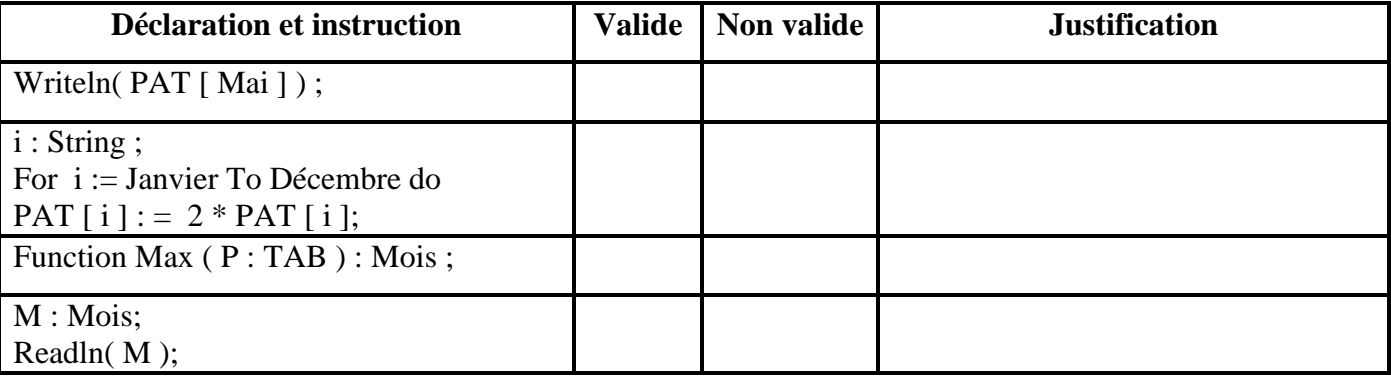

## **Exercice 2 : ( 4 points )**

Soit la fonction Test suivante écrite en Pascal :

**Function** Test ( A **:** Tableau **;** n **:** integer )**:** ………………………… **;** Var i **:** integer **;** Begin i **:** =1 **;** while (A[ i ] = A[ n – i + 1 ]) and ( $i < = (n \text{ div } 2)$ ) do  $i := i + 1;$ Test  $: = i > (n \text{ div } 2)$ ; End **;**

www.devoir@t.ine

### **Questions :**

- **1/** Déterminer le type de cette fonction, **Justifier ?**
- **2/** Quelle est la valeur renvoyée par la fonction **Test** si **N=5** et le tableau **T** contient les éléments suivants :

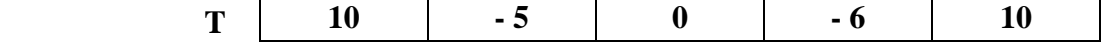

**3/** Quel est le rôle de cette fonction ?

# **PARTIE II : ( 12 points )**

On se propose d'écrire un programme permettant de :

- **•** Remplir un tableau **T** par **N** entiers **distincts deux** à **deux** ( $5 < N \le 20$ ).
- Trier le tableau T selon le principe suivant : Pour **chaque** élément de T
	- Déterminer le nombre d'éléments qui lui sont inférieurs.
	- En déduire sa position dans un nouveau tableau résultat appelé **R**.
- Afficher seulement les éléments strictement positifs dans l'ordre croissant.

### **Exemple :**

Pour un tableau T de 10 éléments **distincts :**

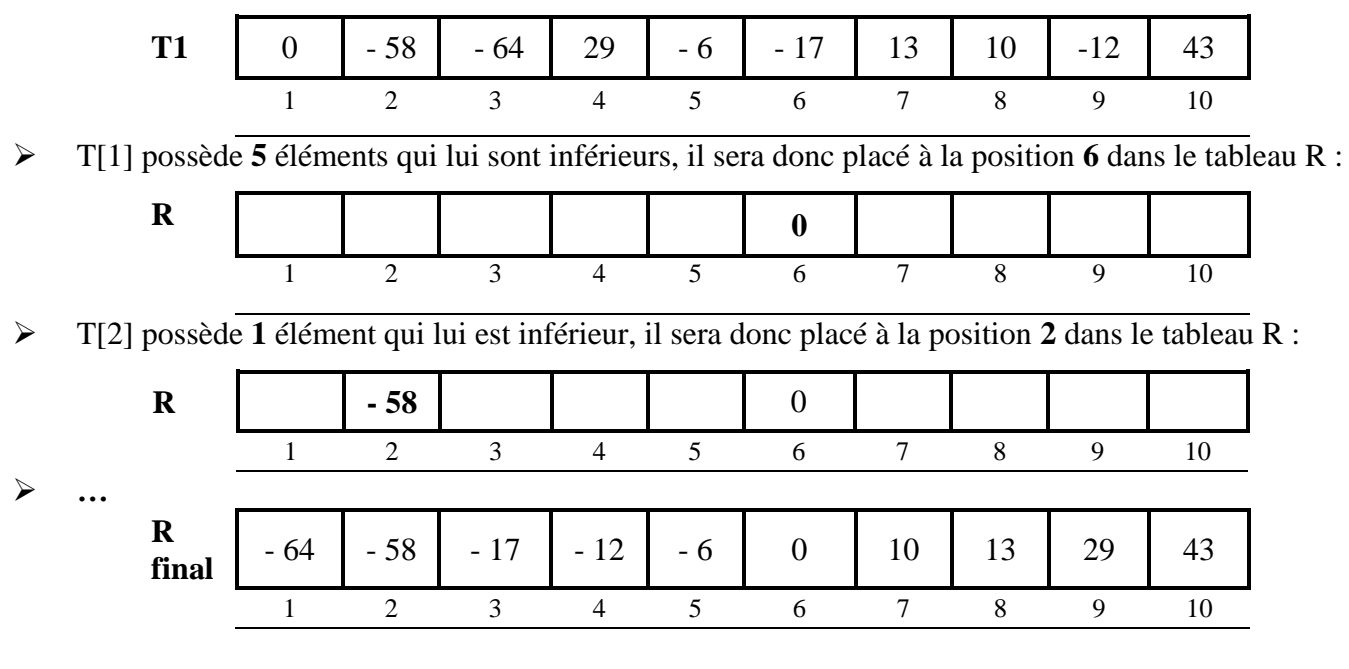

Le programme affichera : **10 13 29 43**

#### **Questions :**

- 1. Analyser le problème en le décomposant en modules.
- 2. Analyser chacun des modules proposés.
- 3. Déduire un algorithme du programme principal ainsi que ceux des modules envisagés.

www.devoir@t.ine